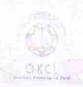

## eVidyalaya Half Yearly Report

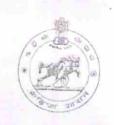

1404

Department of School & Mass Education, Govt. of Odisha

| School Name: HARIHAR VIDYAPITHA                  |                          |
|--------------------------------------------------|--------------------------|
| U_DISE : District : PURI                         | Block :<br>KRUSHNAPRASAD |
| Report Create Date 0000-00-00 00 00 00 (20686)   | TOTO STITLE TO A SAD     |
|                                                  |                          |
| general_info                                     |                          |
| » Half Yearly Report No                          | 5                        |
| » Half Yearly Phase                              | 2                        |
| » Implementing Partner                           | IL&FS ETS                |
| » Half Yearly Period from                        | 08/21/2016               |
| » Half Yearly Period till                        | 02/20/2017               |
| » School Coordinator Name                        | KUSUM BEHERA             |
| Leaves taken for the follo                       |                          |
| » Leave Month 1                                  | August                   |
| » Leave Days1                                    | 0                        |
| » Leave Month 2                                  | September                |
| » Leave Days2                                    | 0                        |
| » Leave Month 3                                  | October                  |
| » Leave Days3                                    | 0                        |
| » Leave Month 4                                  | November                 |
| » Leave Days4                                    | 0                        |
| » Leave Month 5                                  | December                 |
| » Leave Days5                                    | 0                        |
| » Leave Month 6                                  | January                  |
| » Leave Days6                                    | 0                        |
| » Leave Month 7                                  | February                 |
| » Leave Days7                                    | 0                        |
| Equipment Downtime                               | Details                  |
| » Equipment are in working condition?            | Yes                      |
| » Downtime > 4 Working Days                      | Λ/ο                      |
| Action after 4 working days are over for Equipme | ent                      |
| Training Details                                 |                          |
| Refresher training Conducted                     | Yes                      |
| Refresher training Conducted Date                | 08/05/2016               |
| If No; Date for next month                       | 3,20,20,70               |
| Educational content D                            | Petails                  |
| e Content installed?                             | Yes                      |

| » SMART Content with Educational software?    | Yes               |
|-----------------------------------------------|-------------------|
| » Stylus/ Pens                                | Yes               |
| » USB Cable                                   | Yes               |
| » Software CDs                                | Yes               |
| » User manual                                 | Yes               |
| Recurring Service Deta                        | nils              |
| » Register Type (Faulty/Stock/Other Register) | YES               |
| » Register Quantity Consumed                  | 1                 |
| » Blank Sheet of A4 Size                      | Yes               |
| » A4 Blank Sheet Quantity Consumed            | 2938              |
| » Cartridge                                   | Yes               |
| » Cartridge Quantity Consumed                 | 1                 |
| » USB Drives                                  | Yes               |
| » USB Drives Quantity Consumed                | 1                 |
| » Blank DVDs Rewritable                       | Yes               |
| » Blank DVD-RW Quantity Consumed              | 25                |
| » White Board Marker with Duster              | Yes               |
| » Quantity Consumed                           | 6                 |
| » Electricity bill                            | Yes               |
| » Internet connectivity                       | Yes               |
| Reason for Unavailablity                      |                   |
| Electrical Meter Reading and Generat          | or Meter Reading  |
| » Generator meter reading                     | 381               |
| » Electrical meter reading                    | 61                |
| Equipment replacement d                       | etails            |
| » Replacement of any Equipment by Agency      | Yes               |
| » Name of the Equipment                       | sub meter         |
| Theft/Damaged Equipm                          | ent               |
| » Equipment theft/damage                      | No                |
| » If Yes; Name the Equipment                  |                   |
| Lab Utilization details                       |                   |
| No. of 9th Class students                     | 140               |
| 9th Class students attending ICT labs         | 140               |
| No. of 10th Class students                    | 114               |
| 10th Class students attending ICT labs        | 114               |
| No. of hours for the following month lab      | has been utilized |
| Month-1                                       | August            |
| Hours1                                        | 27                |
| Month-2                                       | September         |
| Hours2                                        | 60                |
| Month-3                                       | October           |
| Hours3                                        | 0.0               |
|                                               | 29                |

£

| » Hours4                                  | 50         |
|-------------------------------------------|------------|
| » Month-5                                 | December   |
| » Hours5                                  | 29         |
| » Month-6                                 | January    |
| » Hours6                                  | 60         |
| » Month-7                                 | February   |
| » Hours7                                  | 37         |
| Server & Node Downtime deta               | ails       |
| » Server Downtime Complaint logged date1  |            |
| » Server Downtime Complaint Closure date1 |            |
| » Server Downtime Complaint logged date2  |            |
| » Server Downtime Complaint Closure date2 |            |
| » Server Downtime Complaint logged date3  |            |
| » Server Downtime Complaint Closure date3 |            |
| » No. of Non-working days in between      | 0          |
| » No. of working days in downtime         | 0          |
| Stand alone PC downtime det               | ails       |
| » PC downtime Complaint logged date1      |            |
| » PC downtime Complaint Closure date1     |            |
| » PC downtime Complaint logged date2      |            |
| » PC downtime Complaint Closure date2     |            |
| » PC downtime Complaint logged date3      |            |
| » PC downtime Complaint Closure date3     |            |
| » No. of Non-working days in between      | 0          |
| » No. of working days in downtime         | 0          |
| UPS downtime details                      |            |
| » UPS downtime Complaint logged date1     |            |
| » UPS downtime Complaint Closure date1    |            |
| » UPS downtime Complaint logged date2     |            |
| » UPS downtime Complaint Closure date2    |            |
| » UPS downtime Complaint logged date3     |            |
| » UPS downtime Complaint Closure date3    |            |
| » No of Non-working days in between       | 0          |
| » No. of working days in downtime         | 0          |
| Genset downtime details                   |            |
| » UPS downtime Complaint logged date1     |            |
| » UPS downtime Complaint Closure date1    |            |
| UPS downtime Complaint logged date2       |            |
| UPS downtime Complaint Closure date2      |            |
| UPS downtime Complaint logged date3       |            |
| UPS downtime Complaint Closure date3      |            |
| No. of Non-working days in between        | 0          |
| No. of working days in downtime           | 0          |
| Integrated Computer Projector downting    | me details |

| » Projector downtime Complaint logged date1                        |                            |
|--------------------------------------------------------------------|----------------------------|
| » Projector downtime Complaint Closure date1                       |                            |
| » Projector downtime Complaint logged date2                        |                            |
| » Projector downtime Complaint Closure date2                       |                            |
| » Projector downtime Complaint logged date3                        |                            |
| » Projector downtime Complaint Closure date3                       |                            |
| » No. of Non-working days in between                               | 0                          |
| » No. of working days in downtime                                  |                            |
| Printer downtime det                                               | 0                          |
| » Printer downtime Complaint logged date1                          | alls                       |
| » Printer downtime Complaint Closure date1                         |                            |
| » Printer downtime Complaint logged date2                          |                            |
| » Printer downtime Complaint Closure date2                         |                            |
| » Printer downtime Complaint Closure date2                         |                            |
| » Printer downtime Complaint logged date3                          |                            |
| » Printer downtime Complaint Closure date3                         |                            |
| » No. of Non-working days in between                               | 0                          |
| » No, of working days in downtime                                  | 0                          |
| Interactive White Board (IWB) do                                   | wntime details             |
| » IVVB downtime Complaint logged date1                             |                            |
| » IWB downtime Complaint Closure date1                             |                            |
| » IWB downtime Complaint logged date2                              |                            |
| » IWB downtime Complaint Closure date2                             |                            |
| » IWB downtime Complaint logged date3                              |                            |
| » IWB downtime Complaint Closure date3                             |                            |
| » No. of Non-working days in between                               | 0                          |
| » No. of working days in downtime                                  | 0                          |
| Servo stabilizer downtime                                          | details                    |
| » stabilizer downtime Complaint logged date1                       |                            |
| » stabilizer downtime Complaint Closure date1                      |                            |
| stabilizer downtime Complaint logged date2                         |                            |
| stabilizer downtime Complaint Closure date2                        |                            |
| stabilizer downtime Complaint logged date3                         |                            |
| stabilizer downtime Complaint Closure date3                        |                            |
| No. of Non-working days in between                                 | 0                          |
| No. of working days in downtime                                    | 0                          |
| Switch, Networking Components and other pe                         | rinheral downtime details  |
| peripheral downtime Complaint logged date1                         | riprieral downtime details |
| peripheral downtime Complaint Closure date1                        |                            |
| peripheral downtime Complaint logged date2                         |                            |
| peripheral downtime Complaint Closure date2                        |                            |
| peripheral downtime Complaint logged date3                         |                            |
| peripheral downtime Complaint Closure date3                        |                            |
| complaint closure date3                                            |                            |
| No. of Non-working days in between                                 |                            |
| No. of Non-working days in between  No of working days in downtime | 0                          |

Signature of Head Mariant Palar HARIHAR VIDYAPITHA

PANASAPADA, PURI